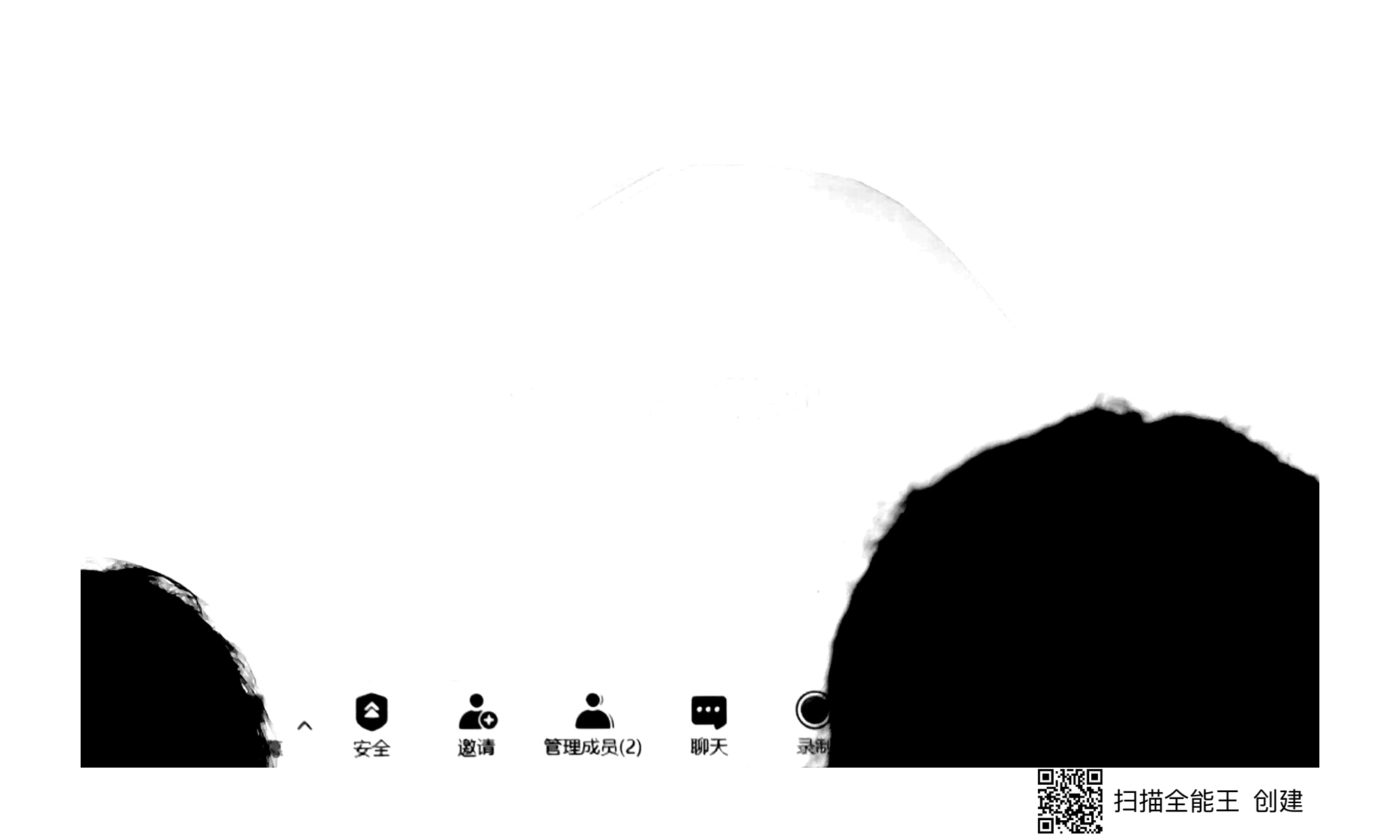

前言

"客观"是现代报道工作和新闻媒体标榜的重要理念,如《纽约时报》、 BBC(英国广播公司)等国际性知名媒体皆以此自名。

客观性理念被称为"20世纪前25年中对新闻学的独特贡献"。一般认为, 美联社1900年改组时提出的"报道事实,而不报道意见"的宗旨,是第一次将 "客观性"正式引为新闻媒介的工作原则。

"客观性"得到了诸多新闻媒体响应,逐渐衍生出一系列工作理念、原则和 方法等。如《泰晤士报》《纽约时报》及中国历史上的《申报》等报刊媒介,正 是依托这种理念与方法,在发展中确立了自身的地位与影响。此后,广电类媒介 延续了对"客观"的推崇,尤其在其新闻频道和栏目中。《华尔街日报》前主编 罗伯特·巴特曾将20世纪后半期称为"被客观性主宰的媒体时代"。

虽然新世纪以后,无论在理念上还是实践上,客观性受到了诸多挑战,但是 其仍然是新闻媒体甚至其他一些媒体彰显自身专业性与价值意义的主流标签。

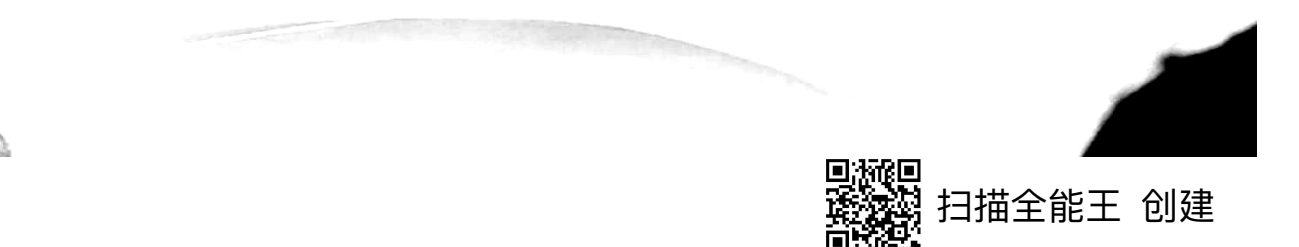

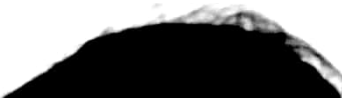

### "客观性"的内涵

客观性,往往被表述为"按照事物本来的面目如实地反映它"。

在传媒业,尤其是在新闻媒体的工作中,客观性备受推崇,成为 专业媒体与"常人"传播者之间的重要"分野"。

概括来说,"客观性"的核心原则区分为 理念和实践两个层面。理念上,它要求媒介及 其内容提供者不带预设,不带偏见、回避立场, 不涉入利益,超脱而不固执己见;实践上,其 表现为媒介传递内容的存在状态,主要指表达 方式与内容呈现上的中立化、去立场性

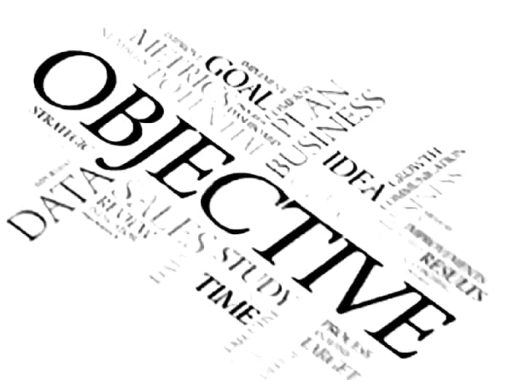

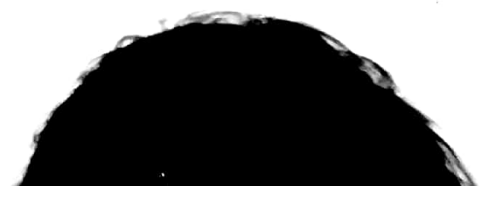

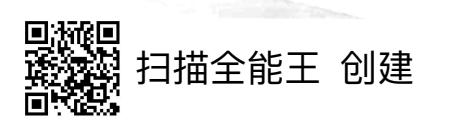

### 回顾:实践层面的"客观性"

#### 原则性的要求  $\bullet$

- 向避意见:评判性、判断性、猜测性因素的尽可能减少  $\bullet$
- 超脱感情:中立化地呈现,避免情感、情绪、好恶及其他个人性成分的渗入  $\bullet$
- 力求平衡:对涉事各方的顾及,对不同方面、对立反面的平等观照  $\bullet$
- 努力发现并纠正报道中的"框架"

### • 客观性的具体体现

- 叙述性(讲述性)的内容能够被核实,尽量避免评判性的语句  $\bullet$
- 分析性的内容,列出信息来源,注意分析方法的科学性  $\bullet$
- 表述复杂关系时,应注意措辞的稳健;呈现影音时,减少"煽情"的滥用  $\bullet$
- 在选题、角度的选择上体现变化性,尤其要观照对立面的情况
- 媒体的信息传递反映出多元化的利益诉求和观照需要、观照角度

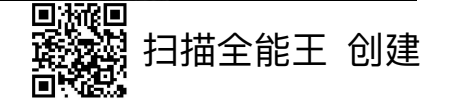

### 客观性之超脱感情

2014年8月14日, 密苏里州弗格森市的韦斯利·劳厄里从睡梦中 醒来,被警察一把按在自动售货机上的脸还在隐隐作痛。……

那天早上8点半左右,他打进了CNN的晨间节目,一位主持人向 他传达了来自MSNBC的乔·斯卡伯勒的建议:"下次如果有警察警 告你,务必赶紧走开,因为外面发生了骚乱,那么,你可能还是照 做的好。"劳厄里做出了愤怒的回应。"我想邀请乔·斯卡伯勒到弗 格森市来,别光是坐在洛克30号的办公室里喝着星巴克幸灾乐祸," 他在CNN上说,并描述道, "催泪弹、橡皮子弹往我身上招呼,妈 妈、女儿们在哭, 一个19岁男孩边哭边跑, 把他21岁的姐姐从催泪 弹烟雾中拽出来。"

这位《华盛顿邮报》记者的情感爆发,在华盛顿惹来一阵白眼。

side the Revolts Erupting in America's Big Newsrooms"

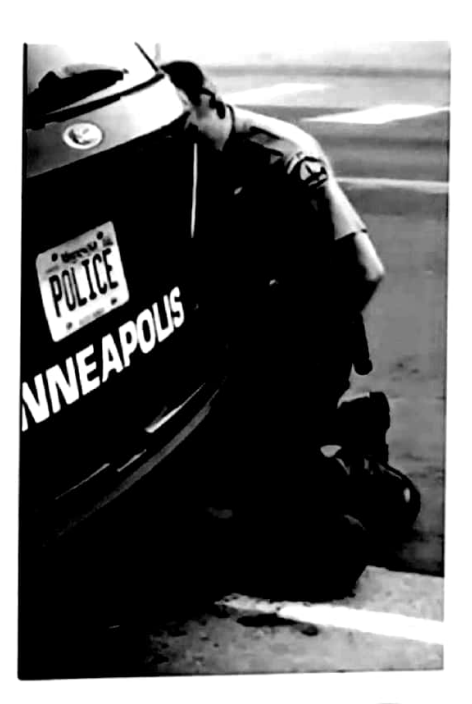

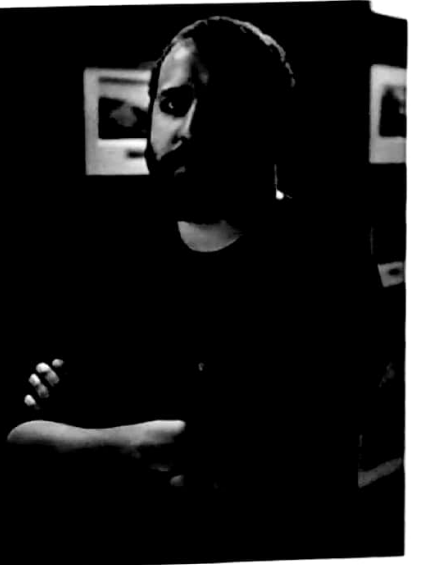

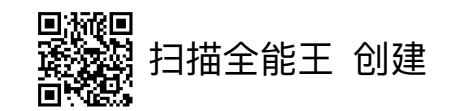

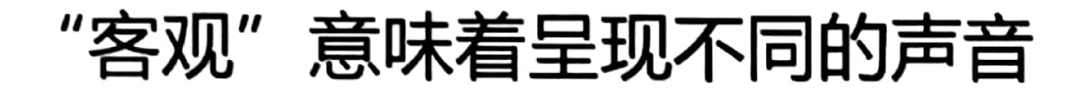

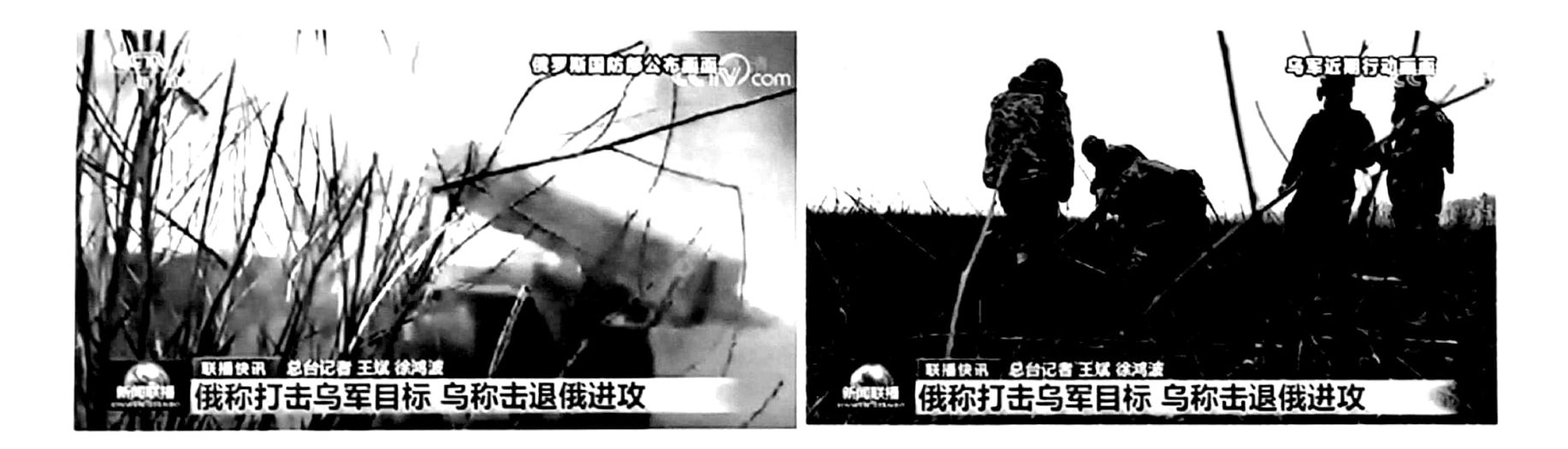

央视网消息(新闻联播): 俄称打击乌军目标 乌称击退俄进攻 俄罗斯国防部21日称,俄军在顿涅茨克、库皮扬斯克、红利曼等方向打击 了乌克兰军事目标。

乌克兰方面称,乌军在巴赫穆特等地击退俄军进攻。

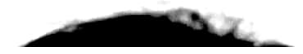

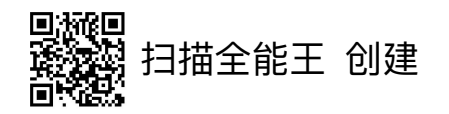

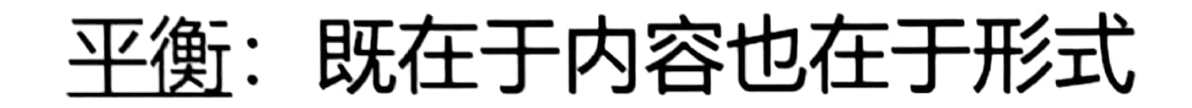

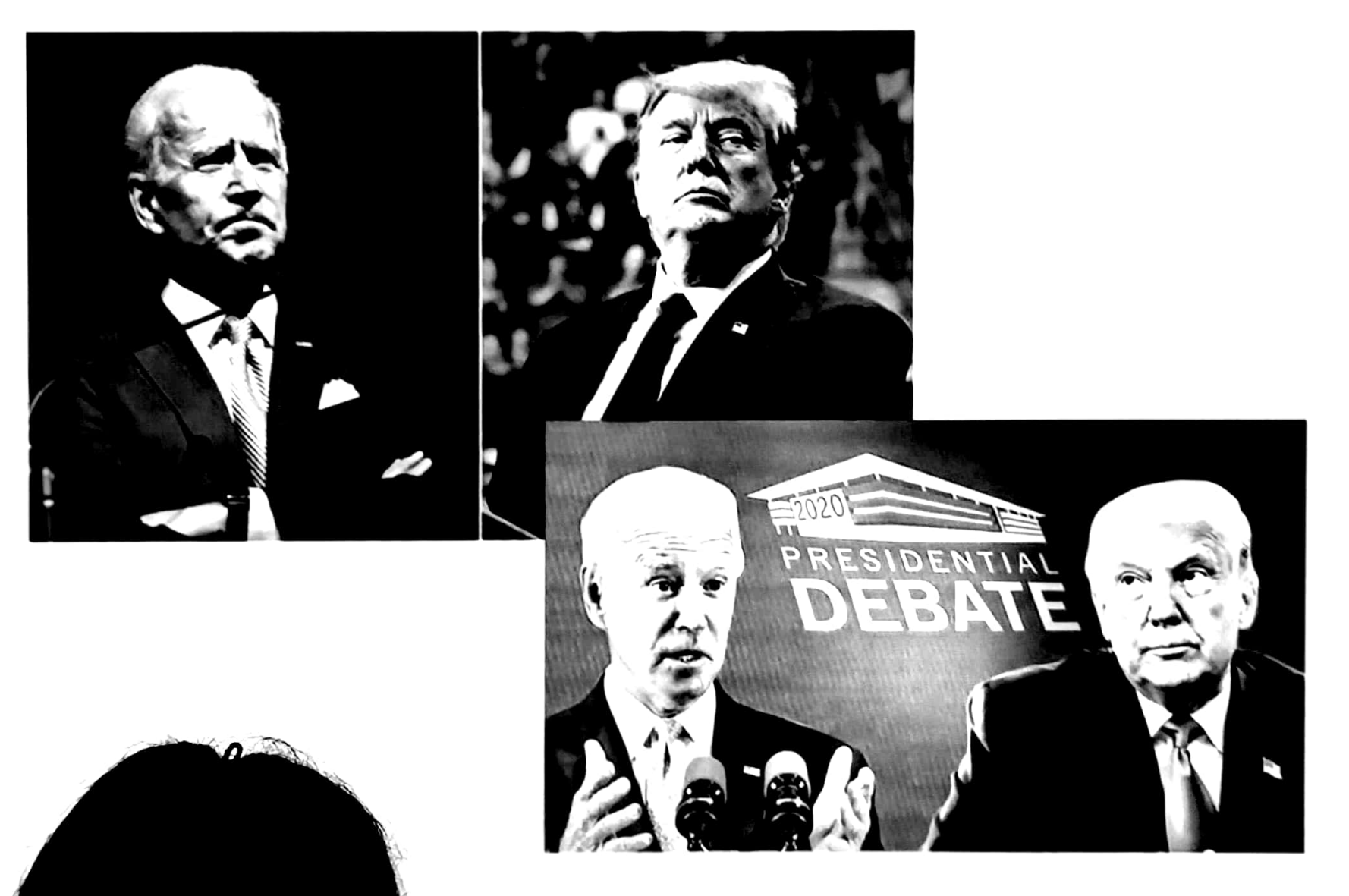

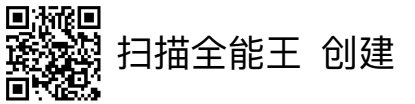

### "客观性"是一种"历史产物"

#### "客观性"理念的提出,是媒介运营理念发展的产物  $\bullet$

- 报纸媒介(近现代媒介的开端)本身表现为一种"观点纸"
- 以扩展受众、提升收益为诉求,"观点纸"日益向"新闻纸"转变
- "廉价报纸"模式讲一步推动了"客观性"理念的普及
- 现代通讯社建立及其经营,是"客观性"得到推崇的又一促动力量

#### "客观性"理念的提出,是社会信息传播领域竞争的结果

- 19世纪后期以降,新闻媒介开始注重与"新闻代理" "公共关系"的"区别性"
- 新闻业力求自证"专业性"的主要方式之一

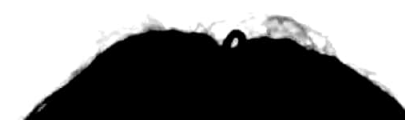

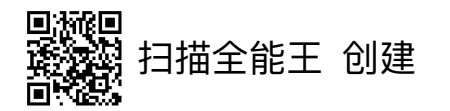

## 以美国政党报刊为例

- 独立战争之前
	- 爱国派《波士顿公报》
	- 效忠派《利温顿氏纽约公报》
- 建国初期
	- 联邦派  $\bullet$
	- 民主共和派(反联邦派)  $\bullet$
- 19世纪30年代以后
	- 民主党《华盛顿环球报》  $\bullet$
	- 共和党《春田共和报》 (Spring-field Republic)

Cazette gas Vinted States.

《合众国公报》,双周刊 1789年创办于纽约

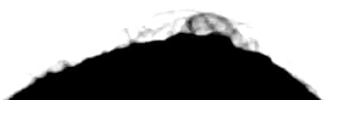

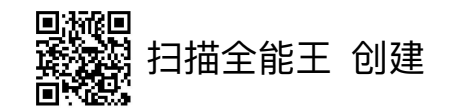

## 以美国政党报刊为例

- 独立战争之前
	- 爱国派《波士顿公报》
	- 效忠派《利温顿氏纽约公报》
- 建国初期
	- 联邦派
- 

(Gazette of the United States) 《智慧女神报》 (American Minerva)

《合众国公报》

- [Commercial Advertiser]
- 《箭猪报与每日广告报》 (Porcupine's Gazette and Daily Advertiser)
- 《纽约晚邮报》 (N. Y. Evening Post)

- 民主共和派(反联邦派)
- 19世纪30年代以后
	- 民主党《华盛顿环球报》
	- 共和党《春田共和报》 (Spring-field Republic)
- 
- 《国民公报》 (The National Gazette)
- 《曙光女神报》 (Aurora, 或Philadelphia Aurora)

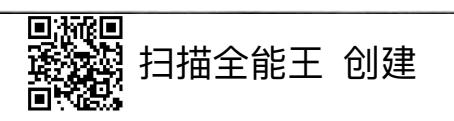

#### "政党报刊" 的特点

- 政治上有明显政治倾向
- 内容上侧重于时政言论
- 以政界和社会上层人士为主要读者
- 发行量少, 报价贵, 少有广告收入, 经济上主要依靠政党资助

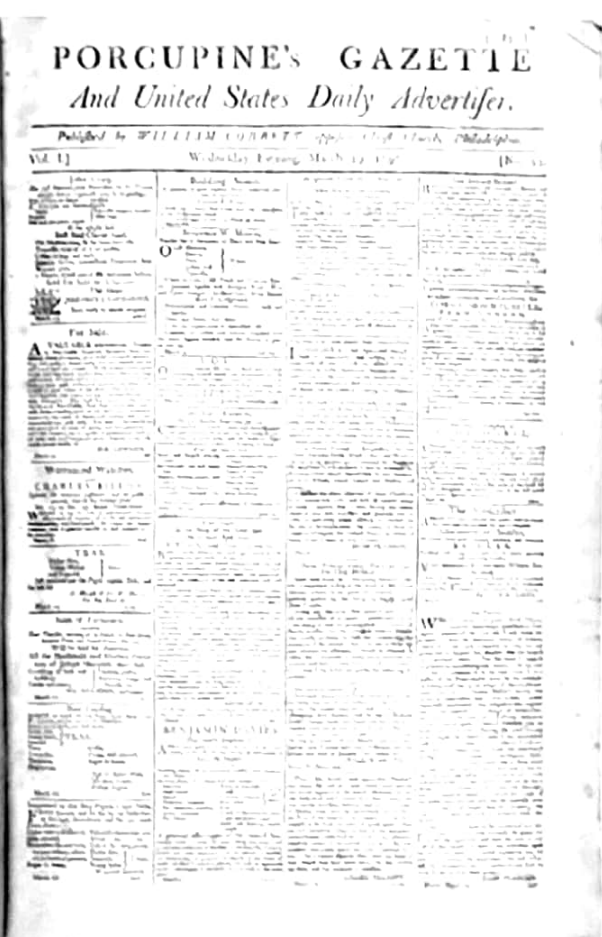

**Porcupine's Gazette** and Daily Advertiser

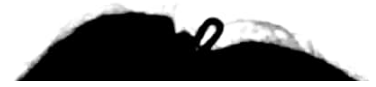

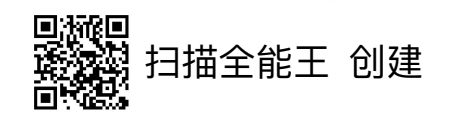

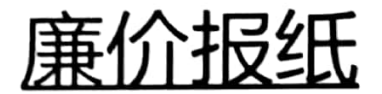

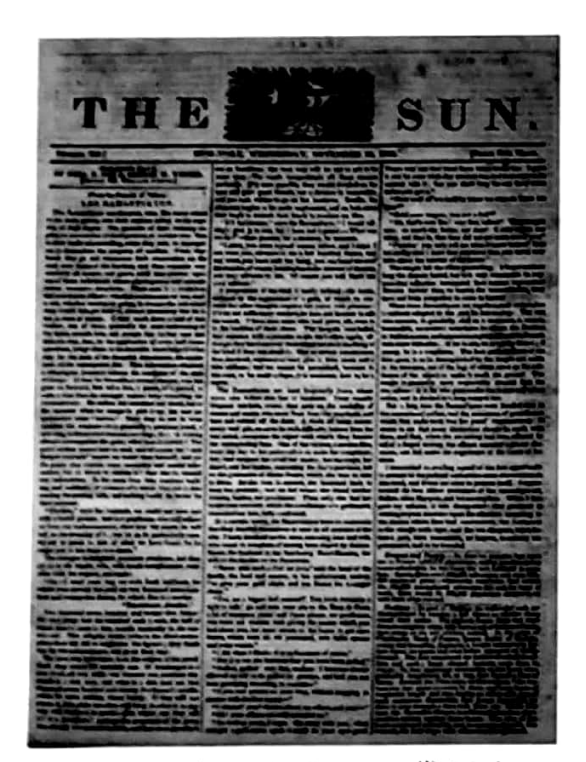

1833年, 本杰明·戴创办 纽约《太阳报》,这是美国的 第一份成功的廉价报纸。

它标志着廉价报纸的发端。 成为传媒发展的重要转折点。

- 廉价报纸,指工业革命后出现的面向社会中下层 读者的通俗报纸,因售价低廉而得名;也被称为 "大众化报纸" (大众媒介)
- 廉价报纸的特点:
	- 内容上,有更多的社会新闻、地方新闻和软新闻
	- 形式上,文字通俗,版面活泼,可读性强
	- 经营上,实现了商业化运作,以低廉的售价保证 读者数量,进而保证对广告商的吸引力
- 廉价报纸将客观陈述事实作为报道的主要特色, 弱化意见性、观点性的内容,以"讨好"大众

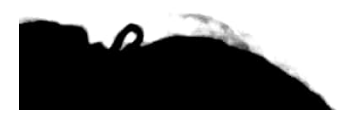

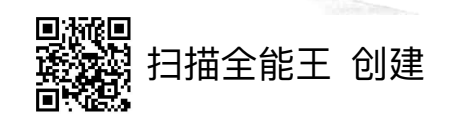

## "客观性"/"如实呈现"是难以彻底实现的

### • 新闻报道与媒介的相应工作,本身都是一种对事物的"认知转化"

- 事物 (事实) 的三种状态: 存在状态→媒介状态 (文本状态) →思想状态
- 既存之事实经由媒介呈现的过程,本身就是一种主观认识并加以反映的结果  $\bullet$
- 报道者和媒体的认识视角(框架)必然会体现于其讲述、呈现的过程中
- 报道形式与媒介信息传递的有限性,会影响呈现的全面性、平衡性
- 某些事实本身即带有或需要带有一定的感情色彩,反映一些观点
- 媒介内容的呈现方式与受众(用户)接受过程中的感受并不一致

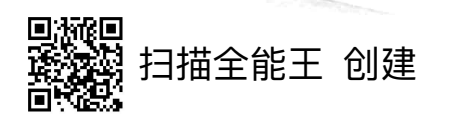

### 举例: 中国隆重迎接第九批88位在韩志愿军烈士遗骸

2022年9月16日11时许, 一架中国空军运-20飞机降落在沈阳桃仙国际 机场。机上搭载着88位志愿军战士的遗骸。这是中国迎回的第九批在韩志 愿军烈士遗骸。

中国首次派出歼-20飞机为执行接迎任务的运-20飞机护航。专机降落后, 停机坪上架起水门,向归来的志愿军英灵致以崇高敬意。

看着战友归来, 91岁的老兵石景林老泪纵横。 他说: "今天, 兄弟们终于回家了。"

从机场到陵园, 30多公里的长街, 数千名 市民冒雨迎接。沈阳点亮了街路上的电子显示屏, 迎接"最可爱的人"。全市1.7万余台出租车的 顶灯显示屏上打出"英雄回家"的字幕。

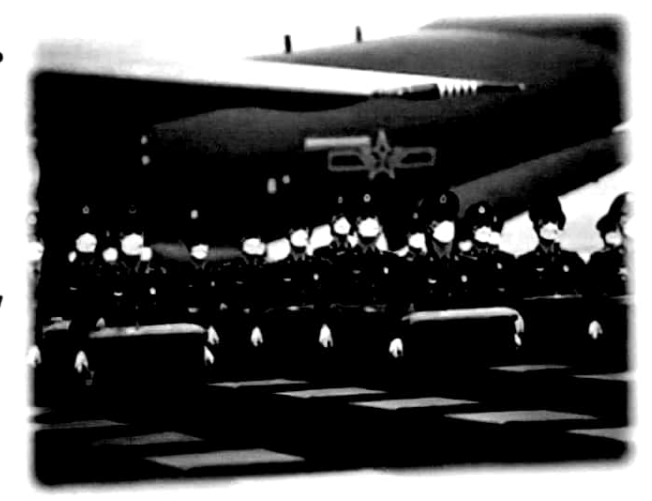

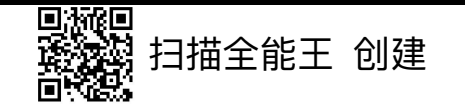

### 媒介应用中"客观性"的真实内涵

- 基本认识:"如实呈现"并非"客观性"的真谛
	- 多数情况下,单一媒介或报道不具备"如实" 反映现实的能力
	- 媒介对现实的反映具有片段化、即时性的特点,而认识事实往往需要过程
	- 对于"去感情""去意见"等纯粹"客观主义"的强调,也不具有现实性

# "客观性"是一种比较性的要求,其指向反对、回避"主观诉求"

- 确保新闻"报道"能有效实现"真实性"要求——事实"存在"与"表述"的统一
- 确保信息传递功能的单纯性,防止个人或少数人借助媒介实现一己诉求
- "客观性"的要义,在于保证媒介信息传播与利用中的"理性"
	- 提供思考的"材料"而不是思考的"结果"或"方式",将思考判断权留给受众
		- 建构、促进一种逻辑性思考,而非情绪化思考、从众性思考

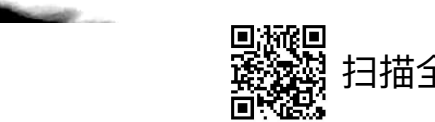

### 进一步理解"客观性"

#### "客观性"的两个层面

- 媒体及其新闻工作层面:"客观性"的意义在于形式要求
- 受众(用户)层面:"客观性"的意义在于保证独立、合理的个人思考 ("客观"是一种自我感受与判断,必然要从"客观信息"转化为"主观认识")

#### "客观性"的意义在于,防止媒介意见替代、压制受众自我思考

- 降低劝服性传播、情感煽动的影响等
- 防止塑造某种"思考路径", 如避免"单边性"的信息、材料或观念灌输等

#### "客观性"既体现于单一信息的传播,也体现于媒体信息传播的常态  $\bullet$

- 整体性的信息传播"格局",在当代媒介环境下具有更大的意义
- "客观性"还体现于媒体的"公共性""独立性"  $\bullet$

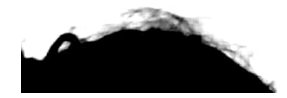

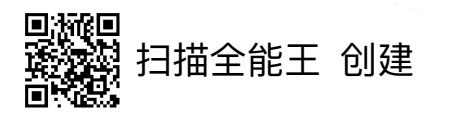

### '媒体的客观值多少钱? 至少超过**2.5**亿美元"

2015年8月,《纽约时报》刊发调查报道,揭露亚马逊公 司的工作环境恶劣,员工一周工作时间甚至超过80小时。除了 生理上承受巨大压力外,心理也因竞争压力而备受折磨。

亚马逊创始人、CEO贝索斯发文反驳:同时亚马逊还发动 各种力量反击、如、曾任白宫新闻秘书的杰伊·卡尼在Medium 发表《那些纽约时报没告诉你的事》,力挺亚马逊。

而《华盛顿邮报》却发表《亚马逊对纽约时报的烂反击》, 指出"因为卡尼曾是亚马逊与白宫的中介人,与亚马逊有利益 关系,根本不公正",并说:"应该撑起一个没有利益关系的 报道环境。"

值得注意的是,此时的《华盛顿邮报》已为贝索斯收购。 有评价指出: "此前人们担心, 《华盛顿邮报》将会失去中立 客观,但它直接用最简单近乎粗暴的方式,回应了质疑 ……"

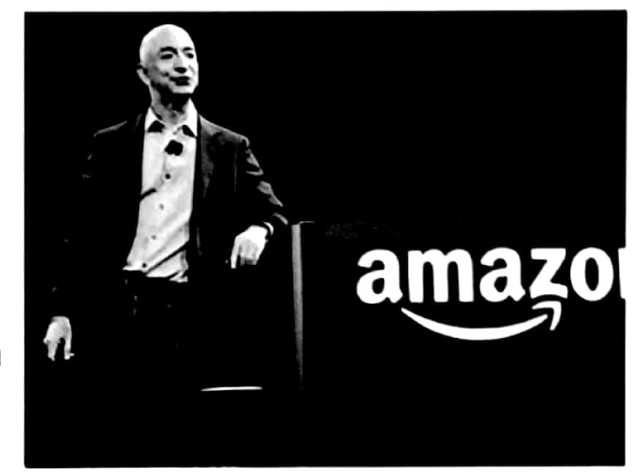

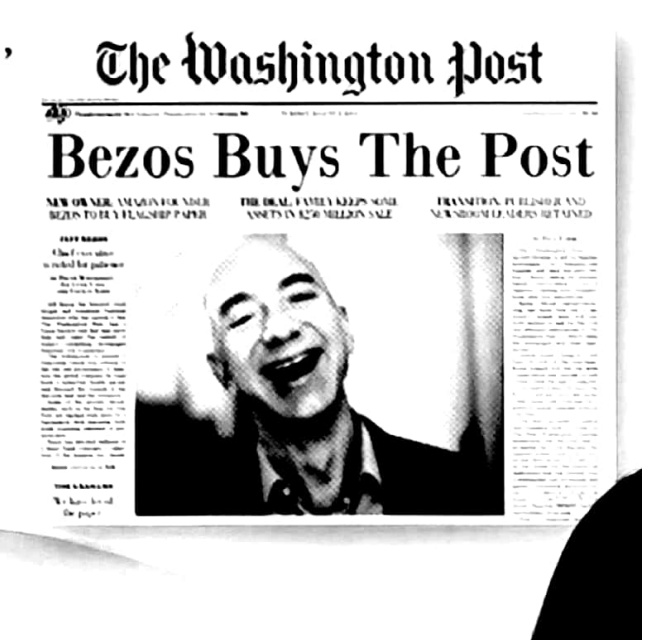

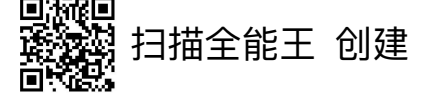

### 媒介的信息传播对"客观性"的影响

- 媒介的信息呈现与传递,本质上是"转述"
	- 表述的前提是认识,认识则意味着主观把握
	- 主观认识往往左右创作者的表述,且带有特定意见或情感的表述常常具吸引力  $\bullet$
- 声音传播具有自我化、情感化的倾向
	- 声音与个人联想具有密切的关系
	- 声音具有较强的煽情效果,是设置情绪、思维状态的重要方式
- 图像、影像往往关乎"框架"与"片段",且存在天然弱点
	- 图像与影像是基于特定角度、时点的"再现",往往表现为"一面性"
	- 图像与影像的表意往往是不清晰的、有歧义的甚至是有误导性的
	- 现代媒介对图片影像的要求,也融入了更多的"典型化" "仪式化"诉求
- 媒体融合发展的时代,进一步提高了各种传播符号的"非客观"效应

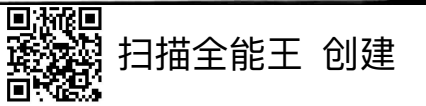

### 只因"心情不好"小学老师体罚哮喘女孩,致吐血, 或留后遗症! 曾收6万元照顾

2020-05-31 09 07

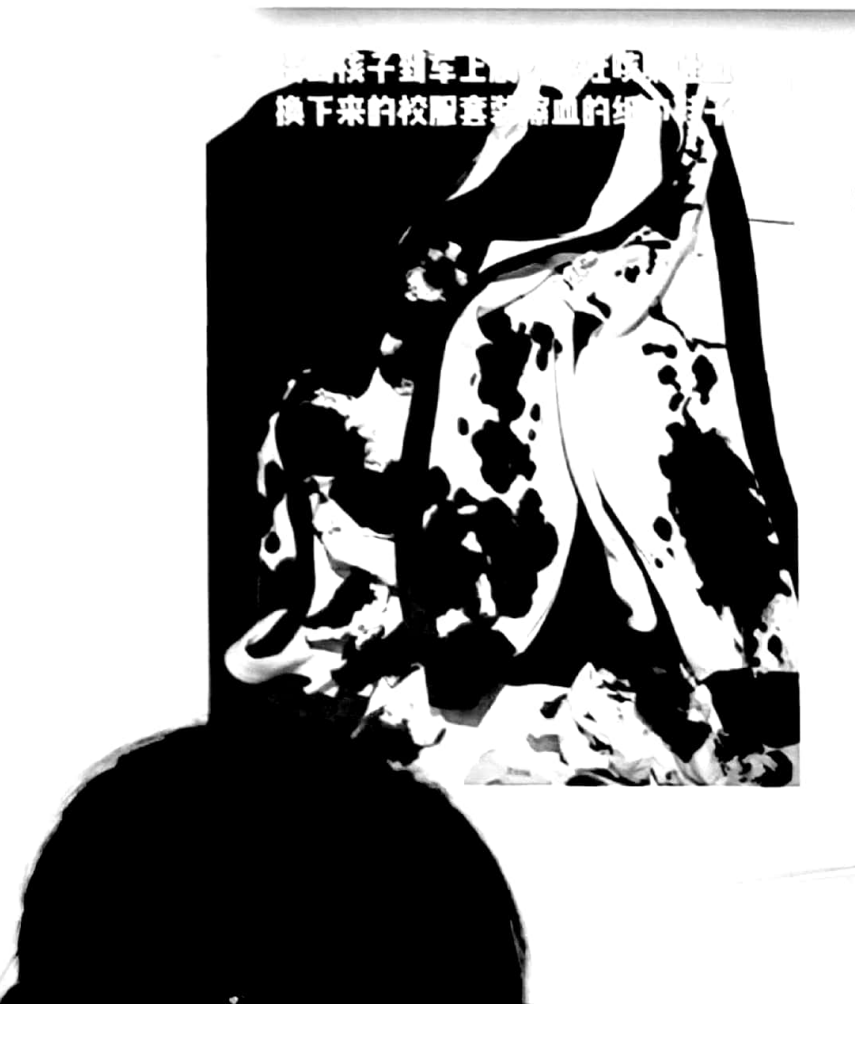

广州白云公安通报: 刘某 (消息发布者) 承认其女儿因遭体罚吐血、凌晨2时被老 师威胁殴打、送老师6万元等情节, 系其 为扩大影响而故意编造的谎言,照片展示 的衣服"血迹"实为化妆品和水,其女儿 目前精神状态良好。据接诊医院反映,就 诊过程中患者及其家属均未提及哮喘病史 和吐血的情况,目前亦无法提供其女儿哮 喘诊断的有关病历证明。

3描全能王 创建

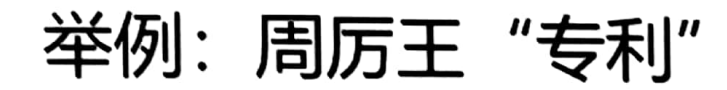

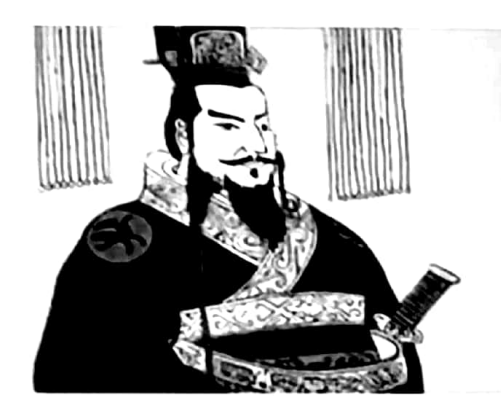

厉王虐,国人谤王。召公告曰:"民不堪命矣!" 王怒,得卫巫,使监谤者。以告, 则杀之。 国人莫 敢言,道路以目。王喜,告召公曰: "吾能弭谤矣, 乃不敢言。"召公曰:"是障之也。防民之口,其干 『方川......" (《国语·周语·召公谏厉王弭谤》)

厉王即位三十年,好利,近荣夷公。大夫芮良夫谏厉王日:"王室其将卑平?…… 夫利,百物之所生也,天地之所载也,而有专之,其害多矣。(《史记・周本纪》)

夏桀染于于辛、岐踵戎,殷封染于崇侯、恶来,周厉王染于虢公长父、 荣夷公,幽王染于虢公鼓、祭公敦。此四王者所染不当, 故国残身死, 为天下谬。" (《吕氏春秋・当染》)

"厉王无道,淮夷入寇……" (《后汉书·东夷传》)

"厉王无道,戎狄寇掠,乃入犬丘,杀秦仲之族" (《后汉书·西羌传》)

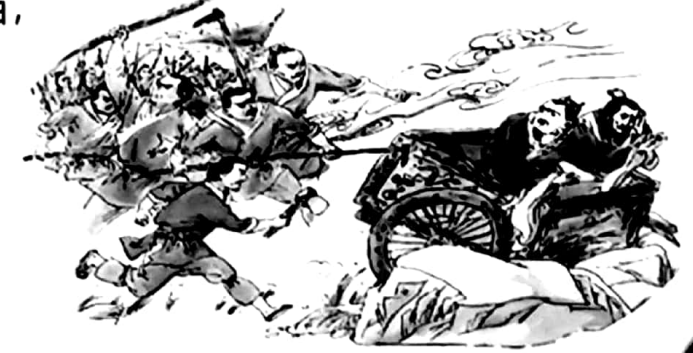

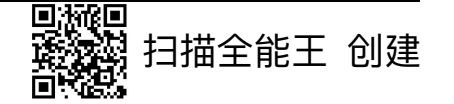

### 青铜铭文中的周厉王

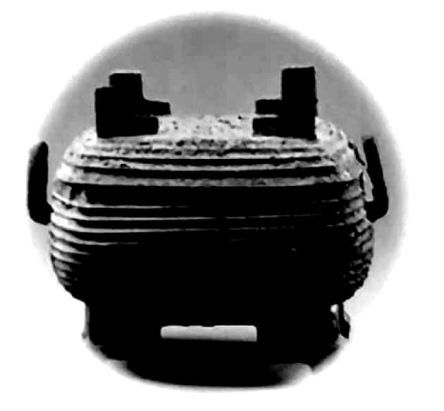

厥君

翏生盨

王征南淮夷,伐角、津,伐桐、通,翏生从,执讯 折首,俘戎器,俘金,用作旅盨,用对烈。

唯十月, 王才成周, 南淮夷迁殳, 内伐鼏、昂、参、泉、裕敏、阴阳洛。 王命敔追御于上洛、炘谷,至于伊班、 长榜, 截首百, 执讯四十。夺俘人四 百, 禀于荣伯之所, 于炘衣肄, 复付

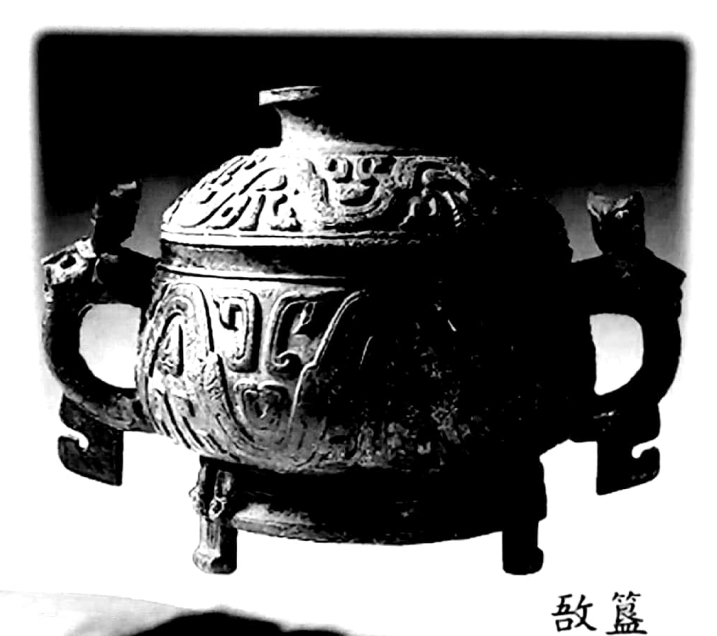

3描全能王 创建

### 青铜铭文中的周厉王

唯十月, 用玁狁方兴, 广伐京师, 告追于王。命 多 武公, 遣乃元士, 羞追于京师。武公命多友率公车, 友 鼎 羞追于京师。癸未,戎伐郇,衣俘。多友西追,甲申, 之辰搏于厀, 多友有折首执讯, 凡以公车折首二百又口又五人, 执讯廿又三人, 俘戎车百乘一十又七乘,卒复郇人俘。或搏于共,折首卅又六人,执讯二人, 俘车十乘。从至,追搏于世,多友又有折首执讯,逻追至于杨冢……

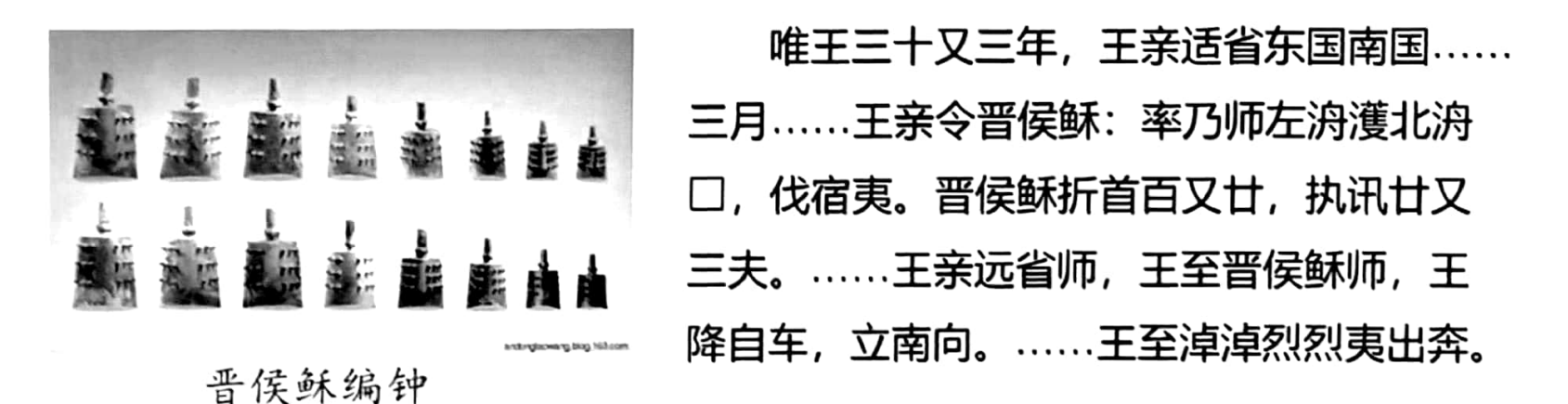

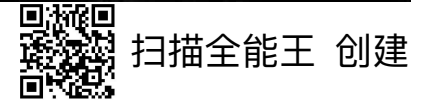

思考

- > 周厉王真的是"无道"之君主吗?
- "厉王无道,淮夷入寇",孰为因?  $\blacktriangleright$
- > "普天之下莫非王土,率土之滨莫非王臣" 的至高统治者,为什么还要"专利"?
- > 还有没有其他的深层动因?

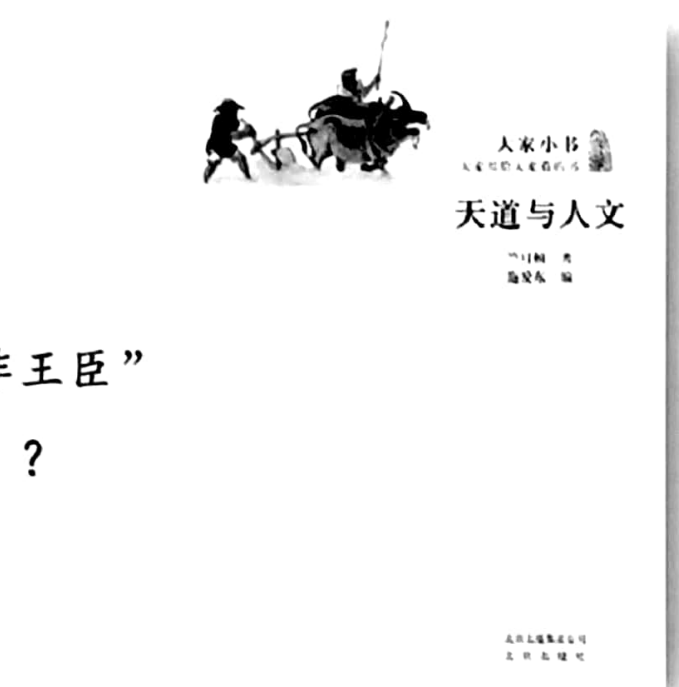

### 启示

- 单一"媒介"的记载(内容)反映了自足的意义系统,且这种内容 又可能成为其他媒介的内容来源
- 只有依托更多的异质性、他源性媒介的内容,才能突破单一文本的 自足系统,这或许才能更加切近"如实"的认识

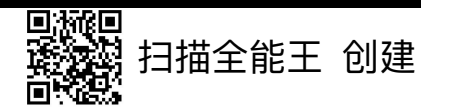

### 突破"自足文本"

- "自足":陷入"已有"的主观领域(既包括媒体的,也包括受众的)
- 对比: 媒介应该发挥拓展眼界、引入新知、促进理性判断的作用
- 更好地把握"意义",方法有二:一是互文,二是语境
	- 互文
		- 注意参照性"文本"的异质性
		- 防止陷入单一"文本"延伸形成的互文体系
	- 语境
		- 在媒介讲述、呈现内容的具体语境下理解其"意义"
		- 关注媒介是否有"提供语境"的意识、行为及其程度几何
- 提示:明确自身接触媒介内容的目的与诉求

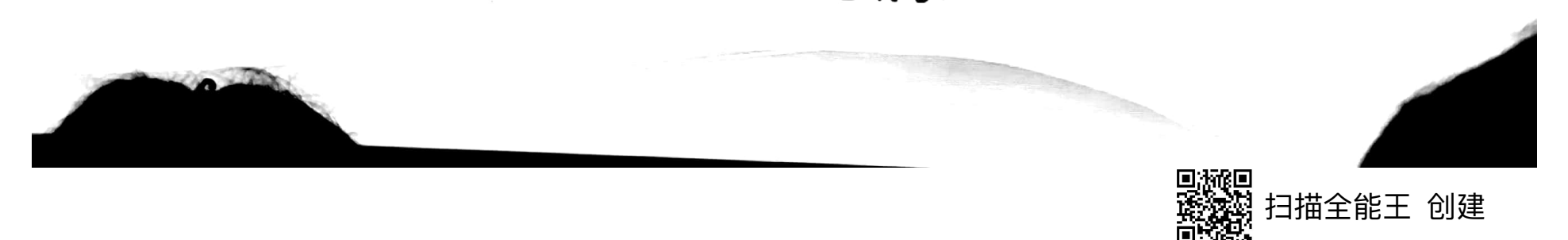

### 如何理解这首诗?

昨夜江边春水生, 艨艟巨舰一毛轻。 向来枉费推移力, 此日中流自在行。

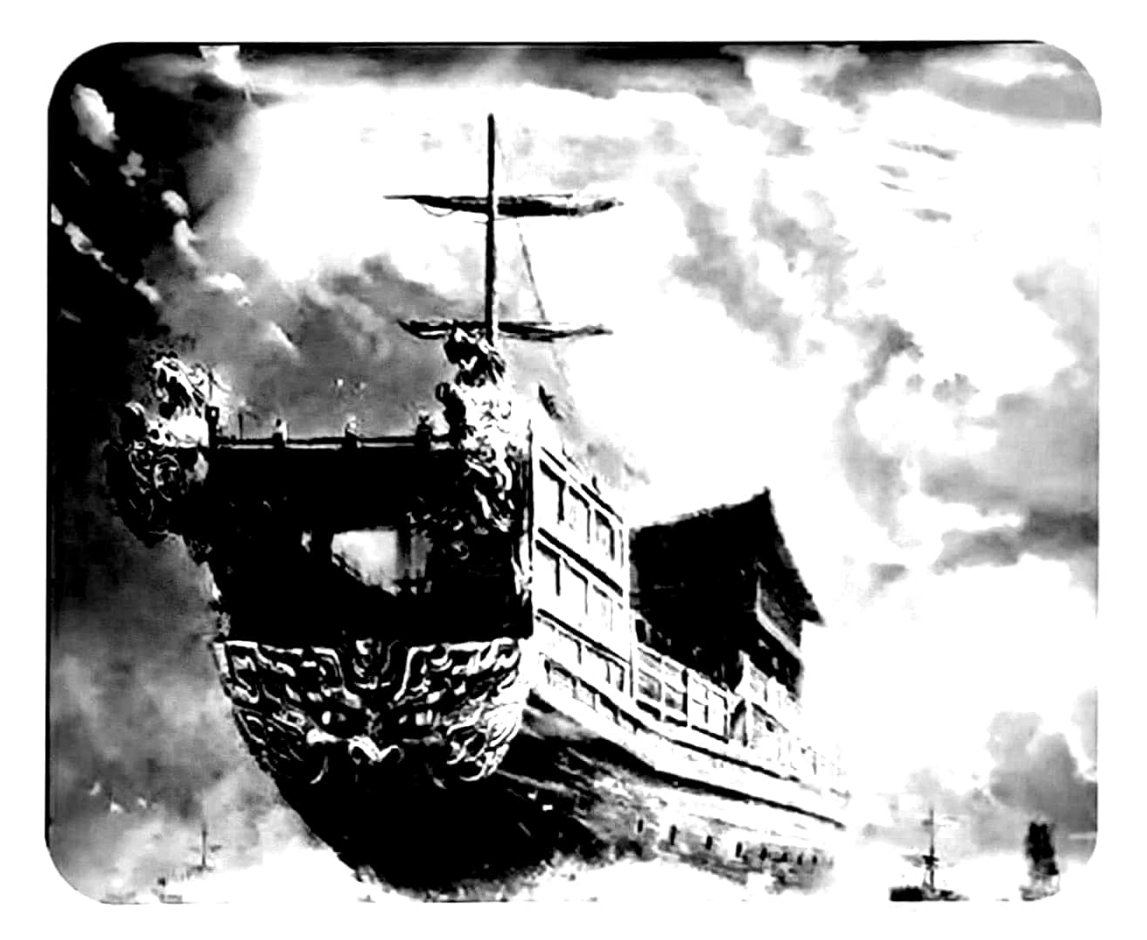

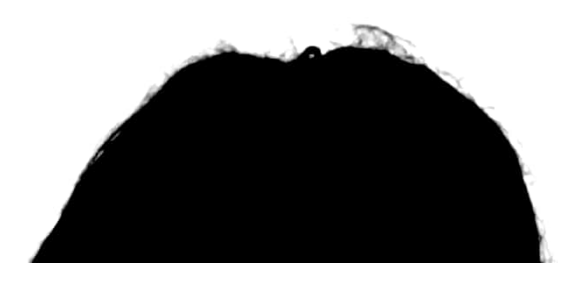

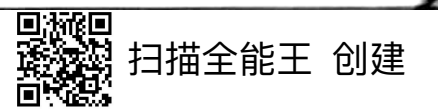

### 媒介需要更多地提供"语境"信息

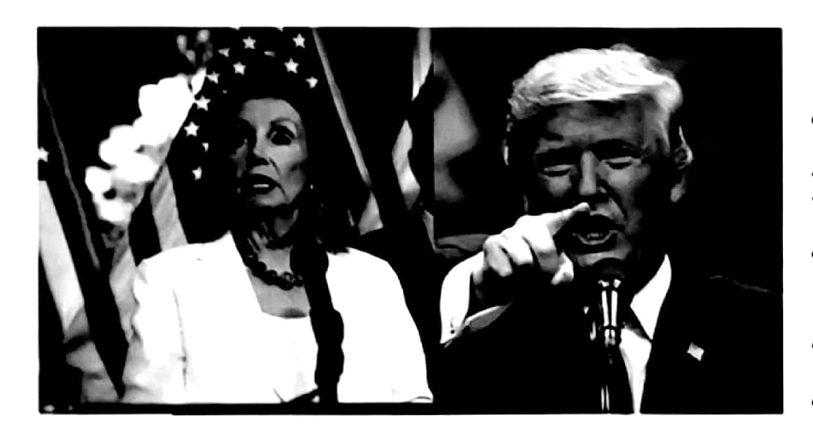

2019年12月18日,美国联邦众议院正式对 总统唐纳德·特朗普讲行弹劾。此后,推特上出现 大量抨击特朗普或众议院议长南希·佩洛西的推文。 但是,这些批评实际上与"弹劾案"这一具体的 历史和政治语境,是没有直接关联的。相比之下, 传统主流媒体、如CNN Fox News等, 却能通过。

资料片或纪录片等方式播出了大量关于弹劾制度的知识性内容,回顾美国历史上曾经发生过 的弹劾案,以此提供更加丰富的语境信息。 #德阳身边事#【疑因妻子游泳时被撞到,男子竟

有学者指出,去语境化的批评性表达对于一种理性的 网络文化生态的破坏性是显而易见的。在缺少对语境信息 的充分考量的前提下展开的批评极易转化为纯粹的人身攻 击, 如2018年的四川德阳女医生所遭受的网络暴力等。

在游泳池中按着小孩打 3】四川德阳常女士称, 8月20日,一男子在游泳池内打她儿子,因儿子。 与该男子妻子游泳时发生碰撞、随后男子便冲过 去将小孩朝水里按,还打了一耳光,儿子同学上 前理论也遭推搡。游泳馆方面称,双方已报警处 理。中一手video的秒拍视频

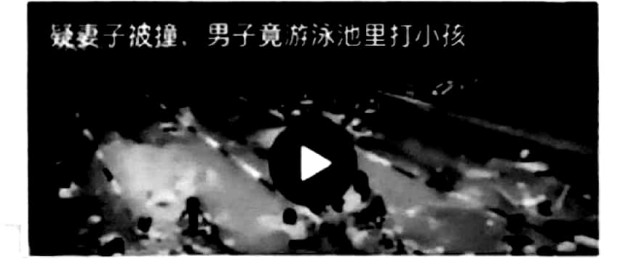

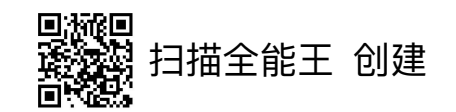

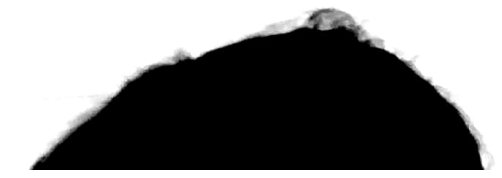

### 警惕当代媒介发展中的各种强化"自足"的趋势

- 网络传播、分享便利化等,导致信息的"互文"关系弥散化、虚假化
- 热搜榜、协同过滤等推荐机制促使相似文本大量叠加,形成"回声室"
- "肯定式新闻主义"的兴起与蔓延  $\bullet$
- "攻击性舆论""舆论极化"日趋显著,并得到媒体"呼应"  $\bullet$
- 媒体的"个性化"诉求及其实践
	- 个性化往往意味着一种"以我为主",意味着对"他性"的忽视或排斥
	- 媒体的"个性化服务"往往是以强调某种既有的(即"自足"的)认识状态

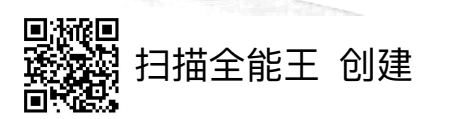

### 肯定式新闻

这是一种新型政党新闻。……节目内容和环节设置可以拣选事实、具有片面 性……它的吸引人之处在于肯定受众的先入之见,获得受众的信任与忠诚,然后 将忠诚度转化为广告收入。

它是一种肯定受众先入之见的新闻产品。

比如, 福克斯新闻频道的比尔·奥赖利, 在2008 年采访马萨诸塞州众议员巴尼·弗兰克时就曾这样提 问……为什么不就经济崩溃这个原因辞去众议员金融 服务委员会主席一职?弗兰克予以反驳,认为奥赖利 搞错了事实真相,他从来没有鼓励人们去投资股票市 场。或许早有预谋, 奥赖利勃然大怒。接着, 对话变 成了双方的人身攻击。这种娱乐性论战可能会让拥有 党派倾向的受众倍感激动 ......

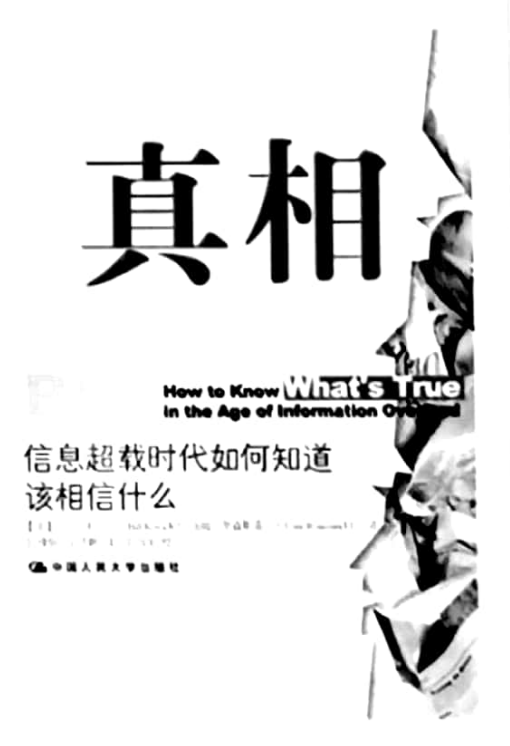

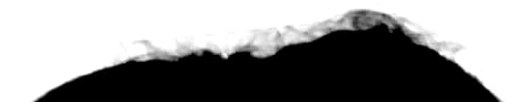

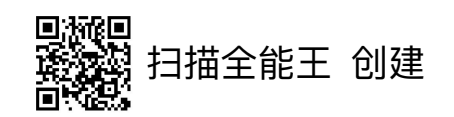

## "客观化"弱化的背后

### • 受众的偏好日益占据主导,因注意力经济而获得崇高地位

- "迎合"受众偏好,成为媒体吸引注意力、保持流量的重要方法
- 客观性不利于参与,而参与在"计量"化媒体时代又具有经济与影响双重意蕴
- 媒体定位理念的整体变迁
	- 当今媒体(包括新闻媒体)的定位正在从谋求"大众传播"返回致力"群组服务"
	- 报道的"精英主义"逐渐转向"公民新闻","确证式新闻"转向"断言式新闻"
- 媒介与社会传播范畴内的理性精神危机
	- "后真相"理念与相应实践似有"大行其道"的趋势

"信息爆炸时代"人们的认知精力日渐捉襟见肘

悄然兴起的以"刻板印象"为依托的"舆论维权"

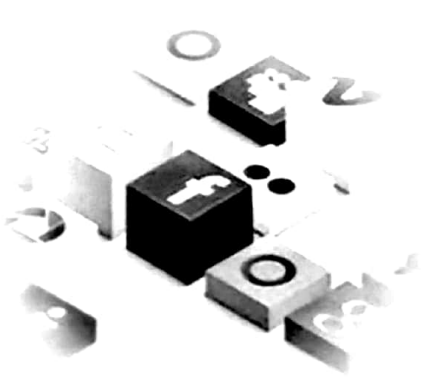

F描全能王

"后直相"

1992年,美国杂志《国家》最早使用"后真相"这一概念,指称"情绪的影响 力超过事实"。2004年,美国作家凯伊斯 ( Ralph Keyes ) 提出"后真相时代" (Post-Truth Era), 他认为真实与谎言的清晰界限是不存在的, 二者之间存在着 "模糊的陈述"这一领域,而人们可以通过这种模糊的陈述来挑战新闻报道的准确 性、迎合民众情绪。2016年时,《牛津英语词典》把"后真相"(post-truth)评 选为"年度词汇"之一,给出的定义是"诉诸情感及个人信念,较陈述客观事实更 能影响舆论的情况"。

实际上"后真相"与客观性的"迷思"极其相像, 有着类似的"前部逻辑", 但是在立足点上却偏向了 "精英主义"的"控制"。

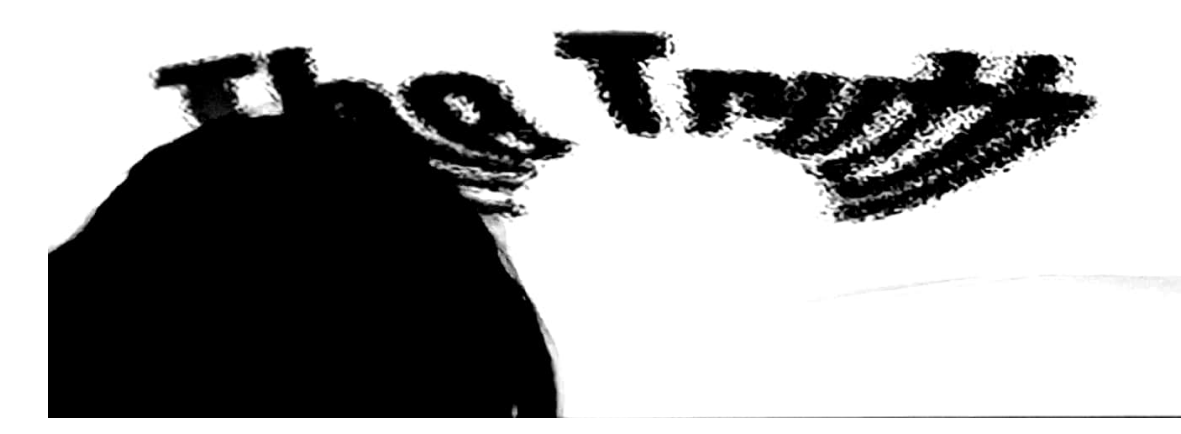

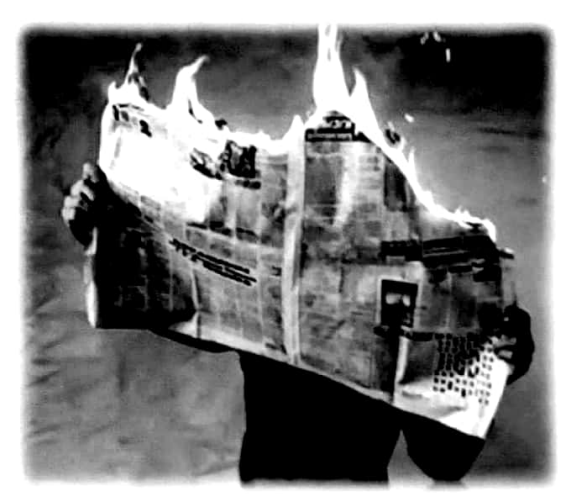

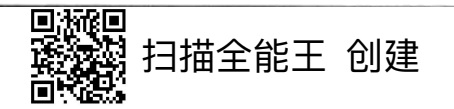

### 应对之道: 理念与实践

- 理想状态下,"客观" 是"双重性达成"的
	- 媒体遵循客观理念与报道方法
	- 受众遵循理性原则,实现理性认识与讨论
- 变革的时代,受众(媒介用户)需要提升自身的意识
	- 在多文本交织的、广义语境下实现理性思考
	- 视野开阔、开放:关注并正确评估"异质化"文本,正视"挑战性"文本
	- 在系统、脉络中形成认识:关注背景,在宏观信息的条件下完成思考
	- 克制情绪化倾向,形成"冷静"的观照,意识到"客观"的认识是整体性达成的
	- 对体现客观性的媒体及其新闻报道给予相对更多的关注
	- ▶ 结合自身诉求,合理、科学地分配自身"注意力"

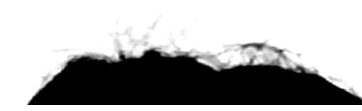

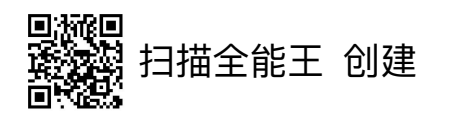